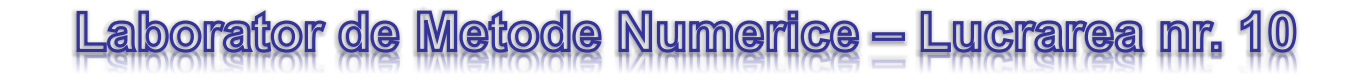

# **METODE NUMERICE DE REZOLVARE A SISTEMELOR DE ECUAŢII DIFERENŢIALE**

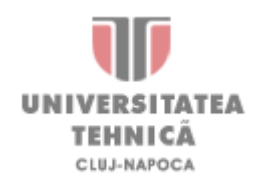

Se consideră un sistem de ecuaţii diferenţiale ordinare cu condiţiile iniţiale de mai jos, această problemă fiind cunoscută după cum ştim ca o problemă Cauchy sau problemă cu condiţii iniţiale:

$$
y'_i = \frac{dy_i}{dx} = f(x, y_1, y_2, \dots, y_r)
$$
  $y_i(x_0) = y_{i0}$   $i = 1, 2, \dots, r$ 

Se cere determinarea funcțiilor  $y_i(x)$  care verifică sistemul și condițiile inițiale, adică determinarea valorilor  $y_{i,1}, y_{i,2}, y_{i,3}, \ldots, y_{i,n}$  care să aproximeze cu o acuratețe cât mai mare valorile exacte  $y_i(x_1), y_i(x_2), \ldots, y_i(x_n)$  ale funcțiilor  $y_i(x)$ .

**Observație:** Punctele  $x_1, x_2, ..., x_n$  sunt echidistante pasul fiind egal cu *h*:

,

$$
x_{j+1} - x_j = h
$$

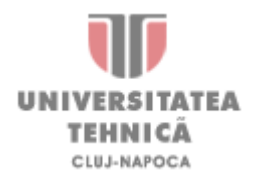

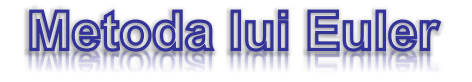

Metodele de rezolvare rămân aceleaşi ca şi la ecuaţiile diferenţiale. În continuare se prezintă o adaptare a acestor metode pentru rezolvarea sistemelor de ecuaţii diferenţiale.

#### **Metoda lui Euler (metoda clasică)**

Se aplică în *n* pași, valorile corespunzătoare ale funcțiilor  $y_i(x)$ ,  $i = 1, 2, ..., r$  la un pas *j*,  $j = 1, 2, \ldots, n$  se determină cu relațiile:

$$
y_{i,j} = y_{i,j-1} + h \cdot f_i(x_{j-1}, y_{1,j-1}, y_{2,j-1}, \dots, y_{r,j-1}) = y_{i,j-1} + h \cdot f_{i,j-1}
$$

 $y_{i,j}$  *i* – identifică ecuația; *j* – identifică punctul intermediar

#### **Metoda lui Euler modificată**

$$
y_{i,j} = y_{i,j-1} + \frac{h}{2} \cdot \left[ f_{i,j-1} + f_i \left( x_j, y_{1,j-1} + h \cdot f_{1,j-1}, y_{2,j-1} + h \cdot f_{2,j-1}, \dots, y_{r,j-1} + h \cdot f_{r,j-1} \right) \right]
$$
  

$$
y'_i = \frac{dy_i}{dx} = f_i \left( x, y_1, y_2, \dots, y_r \right)
$$
  

$$
f_{i,j} = f_i \left( x_j, y_{1,j}, y_{2,j}, \dots, y_{r,j} \right)
$$

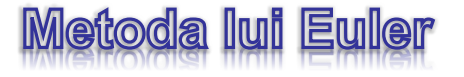

Se dă sistemul de ecuaţii diferenţiale cu condiţii iniţiale Cauchy:

$$
\begin{cases}\n\frac{d}{dx}y0(x) = \sin(x) - \frac{y1(x)}{4} & y0(0) = \frac{\pi}{5} \\
\frac{d}{dx}y1(x) = \frac{3}{4}y0(x) - 2\cos(x) & y1(0) = \frac{3\pi}{4}\n\end{cases}
$$

Să se determine valorile funcțiilor ,  $y0(x)$ ,  $y1(x)$  pe intervalul [0,10 $\pi$ ].

Pasul 1. Se definesc funcțiile caracteristice asociate ecuațiile diferențiale ce formează sistemul studiat.

$$
f_1(x, y0, y1) = \sin(x) - \frac{y1}{4}
$$
  

$$
f_2(x, y0, y1) = \frac{3}{4} \cdot y0 - 2 \cdot \cos(x)
$$

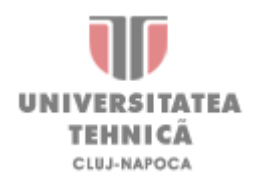

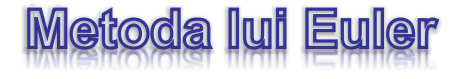

**Pasul 2.** Se definesc capetele intervalului, numărul de puncte intermediare de calcul şi se determină pasul de parcurgere al intervalului de definiţie:

$$
a := 0
$$
  $b := 10\pi$   $\frac{N}{2} = 100$   $h := \frac{b - a}{N}$   $h = 0.314$ 

**Pasul 3.** Se determină şirul *xi* de intermediare în care se doreşte calcularea valorilor funcțiilor necunoscute  $y_i(x)$ :

$$
i\!:=\!0\ldots\!N \qquad \qquad x_{_i}\!:=\!a\!+\!h\!\cdot\! i
$$

**Pasul 4.** Se introduc condiţiile iniţiale Cauchy care descriu soluţiile sistemului de ecuaţii diferențiale:

$$
y0_0 := \frac{\pi}{5}
$$
  $y1_0 := \frac{3 \pi}{4}$ 

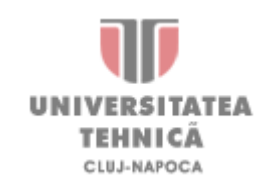

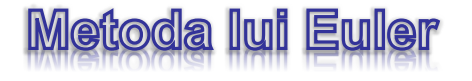

**Pasul 5.** Se calculează valoarea funcţiilor necunoscute în punctele intermediare *xi* folosindu-se metoda lui Euler (forma clasică):

$$
Re z \coloneqq \begin{bmatrix} Y_{0,0} \leftarrow y0_0 \\ Y_{1,0} \leftarrow y1_0 \\ \text{for } j \in 1..N \\ \begin{bmatrix} Y_{0,j} \leftarrow Y_{0,j-1} + h \cdot f_1(x_{j-1}, Y_{0,j-1}, Y_{1,j-1}) \\ Y_{1,j} \leftarrow Y_{1,j-1} + h \cdot f_2(x_{j-1}, Y_{0,j-1}, Y_{1,j-1}) \end{bmatrix} \end{bmatrix}
$$

 $Re z\!=\!\!\begin{bmatrix} 0.628\;\; 0.443\;\; 0.393\;\; 0.469\;\; 0.647\;\; 0.89\quad \ 1.152\;\; 1.382\;\; 1.531\;\; 1.556\;\; 1.424\;\; 1.12\\ 2.356\;\; 1.876\;\; 1.383\;\; 0.967\;\; 0.708\;\; 0.667\;\; 0.876\;\; 1.342\;\; 2.037\;\; 2.906\;\; 3.87\quad \ 4.834$ 

**Pasul 6.** Se extrag valorile functiilor necunoscute  $y0(x)$ ,  $y1(x)$ :

$$
y0 \coloneqq \left( Re z^{\mathrm{T}} \right)^{\langle 0 \rangle} \hspace{2cm} y1 \coloneqq \left( Re z^{\mathrm{T}} \right)^{\langle 1 \rangle}
$$

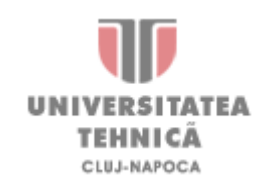

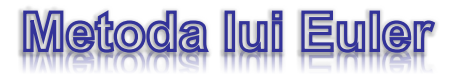

**Pasul 7.** Se reprezintă grafic soluţiile sistemului de ecuaţii diferenţiale:

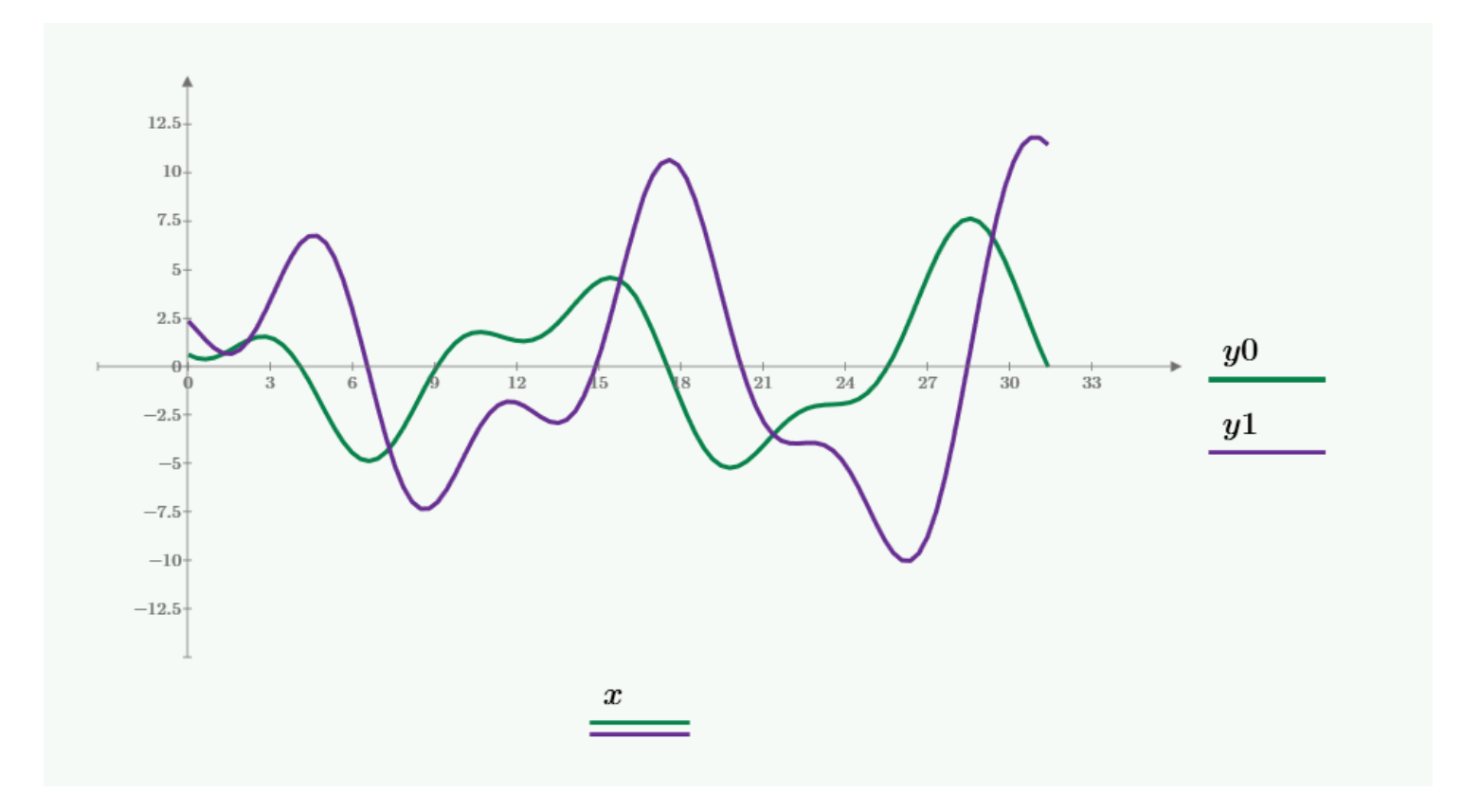

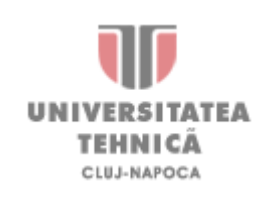

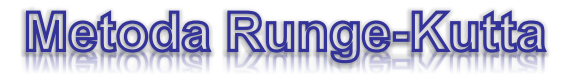

**Metoda Runge-Kutta de ordinul IV:**

$$
k_{1,i} = h \cdot f_i(x_{j-1}, y_{1,j-1}, y_{2,j-1}, \dots, y_{r,j-1})
$$
  
\n
$$
k_{2,i} = h \cdot f_i\left(x_{j-1} + \frac{1}{2}h, y_{1,j-1} + \frac{1}{2}k_{1,1}, y_{2,j-1}, \dots, y_{r,j-1} + \frac{1}{2}k_{1,r}\right)
$$
  
\n
$$
k_{3,i} = h \cdot f_i\left(x_{j-1} + \frac{1}{2}h, y_{1,j-1} + \frac{1}{2}k_{2,1}, y_{2,j-1}, \dots, y_{r,j-1} + \frac{1}{2}k_{2,r}\right)
$$
  
\n
$$
k_{4,i} = h \cdot f_i\left(x_j, y_{1,j-1} + k_{3,1}, y_{2,j-1} + k_{3,2}, \dots, y_{r,j-1} + k_{3,k}\right)
$$

$$
y_{i,j} = y_{i,j-1} + \frac{1}{6} (k_{1,i} + 2k_{2,i} + 2k_{3,i} + k_{4,i})
$$

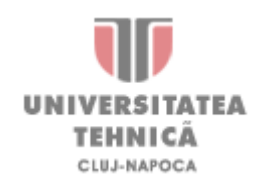

# **Funcția predefinită** "rkfixed"

Funcţia predefinită *rkfixed* rezolvă numeric un sistem de ecuaţii diferenţiale prin metoda Runge-Kutta cu pas fix.

$$
y := \mathit{rk fixed}(\mathit{init}, x_i, x_f, N, D)
$$

# **Funcția predefinită** "Rkadapt"

Funcţia predefinită *rkadapt* rezolvă numeric un sistem de ecuaţii diferenţiale prin metoda Runge-Kutta cu pas adaptativ.

$$
y := Rkadapt(int, x_i, x_f, N, D)
$$

Cele două funcţii returnează o matrice, care conţine pe prima coloană punctele intermediare de calcul, iar pe coloanele următoare valorile funcţiilor necunoscute în aceste puncte intermediare

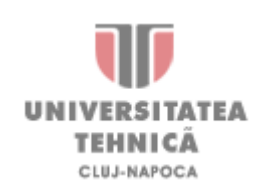

### **Functia predefinită "***rkfixe***c**

**Problema 10.1:** Să se rezolve circuitul în regim tranzitoriu ştiind că pentru t<0: i1(0)=0 şi  $i2(0)=0$ , respectiv E=V<sub>0</sub>=100[V]; L<sub>1</sub>=100[mH]; L<sub>2</sub>=200[mH]; M=100[mH]; R<sub>1</sub>=20[Ω];  $R2=10[\Omega]$ .

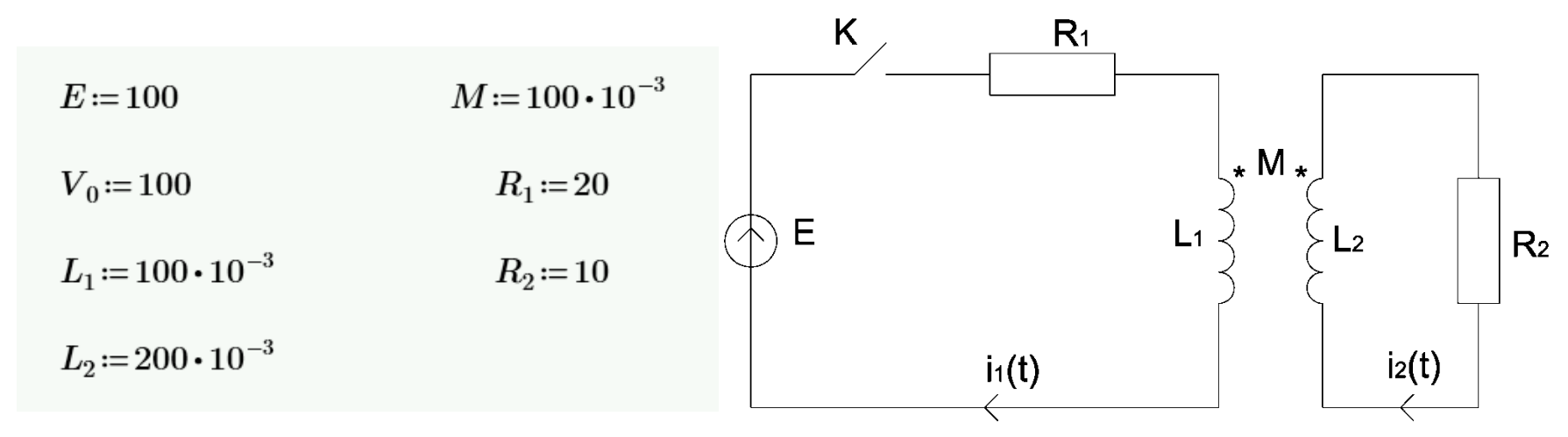

**Pasul 1.** Se definesc teoremele lui Kirchhoff ce descriu circuitul studiat:

$$
L_1 \cdot \frac{d}{dt} i_1(t) - M \cdot \frac{d}{dt} i_2(t) + R_1 \cdot i_1(t) = V_0
$$
  

$$
L_2 \cdot \frac{d}{dt} i_2(t) - M \cdot \frac{d}{dt} i_1(t) + R_2 \cdot i_2(t) = 0
$$

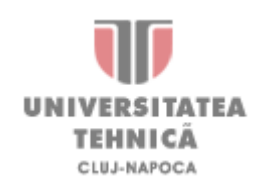

#### Functia predefinită "rkfixed

**Pasul 2.** Se extrage derivata lui *i1(t)* din prima ecuaţie şi se înlocuieşte în adoua ecuaţie:

$$
\frac{\mathrm{d}}{\mathrm{d}t}i_1(t) = \frac{1}{L_1} \cdot \left( V_0 - R_1 \cdot i_1(t) + M \cdot \frac{\mathrm{d}}{\mathrm{d}t} i_2(t) \right)
$$
\n
$$
L_2 \cdot \frac{\mathrm{d}}{\mathrm{d}t} i_2(t) - \frac{M}{L_1} \cdot \left( V_0 - R_1 \cdot i_1(t) + M \cdot \frac{\mathrm{d}}{\mathrm{d}t} i_2(t) \right) + R_2 \cdot i_2(t) = 0
$$

**Pasul 3.** Se extrage derivata lui *i2(t)* din a doua ecuaţie şi se înlocuieşte în prima ecuaţie :

$$
\frac{\mathrm{d}}{\mathrm{d}t}i_1(t) = \frac{1}{L_1}\left(V_0 - R_1 \cdot i_1(t) + M \cdot \frac{\mathrm{d}}{\mathrm{d}t}i_2(t)\right)
$$
\n
$$
L_2 \cdot \frac{\mathrm{d}}{\mathrm{d}t}i_2(t) - \frac{M}{L_1} \cdot \left(V_0 - R_1 \cdot i_1(t) + M \cdot \frac{\mathrm{d}}{\mathrm{d}t}i_2(t)\right) + R_2 \cdot i_2(t) = 0
$$

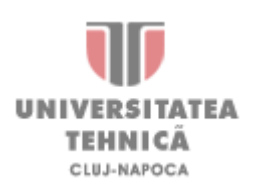

#### Functia predefinită "rkfixed

**Pasul 4.** Se simplifică relațiile de definiție a derivatelor curenților i1(t) și i2(t):

$$
\frac{\mathrm{d}}{\mathrm{d}t}i_1(t) = \frac{1}{L_2 \cdot L_1 - M^2} \left( V_0 \cdot L_2 - \left( L_2 + M - \frac{M^2}{L_1} \right) \cdot R_1 \cdot i_1(t) - M \cdot R_2 \cdot i_2(t) \right)
$$
\n
$$
\frac{\mathrm{d}}{\mathrm{d}t} i_2(t) = \frac{1}{L_2 \cdot L_1 - M^2} \cdot \left( M \cdot V_0 - L_1 \cdot R_1 \cdot i_1(t) - L_1 \cdot R_2 \cdot i_2(t) \right)
$$

**Pasul 5.** Se definește vectorul de funcții F(t,I) asociat membrului drept al sistemului de ecuații diferențiale. Pentru indici 0,1 se folosește tasta "[":

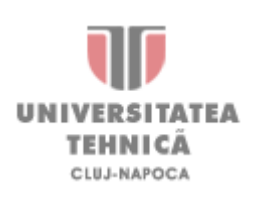

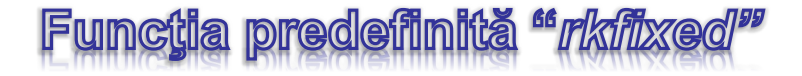

**Pasul 6.** Se definesc capetele intervalului de studiu şi numărul de puncte intermediare. Indicii  $i \sin f$  se introduc cu tasta ,..":

$$
t_i = 0 \t t_f = 0.2 \t N = 1000
$$

**Pasul 7.** Se defineşte vectorul valorilor iniţiale:

$$
I_{_0}\!\coloneqq\!\!\begin{bmatrix}0\\0\end{bmatrix}
$$

**Pasul 8.** Se apelează funcţia predefinită *Rkfixed*:

$$
sol\!:=\!\mathrm{rkfixed}\left(\!I_0,t_i,t_f,N,F\!\right)
$$

 $sol^{\text{T}}\!=\!\!\begin{bmatrix} 0 \;\; 2\cdot 10^{-4} \;\; 4\cdot 10^{-4} \;\; 6\cdot 10^{-4} \;\; 8\cdot 10^{-4} \;\; 0.001 \;\; 0.001 \;\; 0.001 \;\; 0.002 \;\; 0.002 \;\; 0.002 \;\; 0.002 \\ 0 \;\; 0.382 \;\; \;\; 0.732 \;\; \;\; 1.051 \;\; \;\; 1.341 \;\; \;\; 1.606 \;\; 1.847 \;\; 2.066 \;\; 2.266$ 

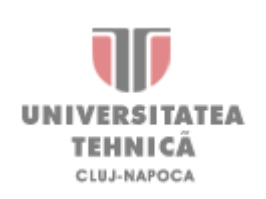

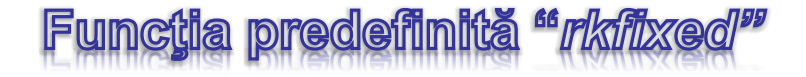

**Pasul 9.** Se separă vectorul momentelor intermediare *t* şi al valorilor curenţilor *i1(x),* şi *i2(x)* la aceste momente de timp din matricea *Sol* rezultată. Separarea vectorilor *t*, *i1,* şi *i2* se face cu ajutorul comenzii Matrix Column din toolbar-ul Matrix (combinaţia de taste "**Ctrl+6**"):

$$
t\!:=\!sol^{\langle 0\rangle}\qquad\qquad i_1\!:=\!sol^{\langle 1\rangle}\qquad\qquad i_2\!:=\!sol^{\langle 2\rangle}
$$

**Pasul 10.** Se reprezintă grafic curenţii din cele două circuite cuplate magnetic:

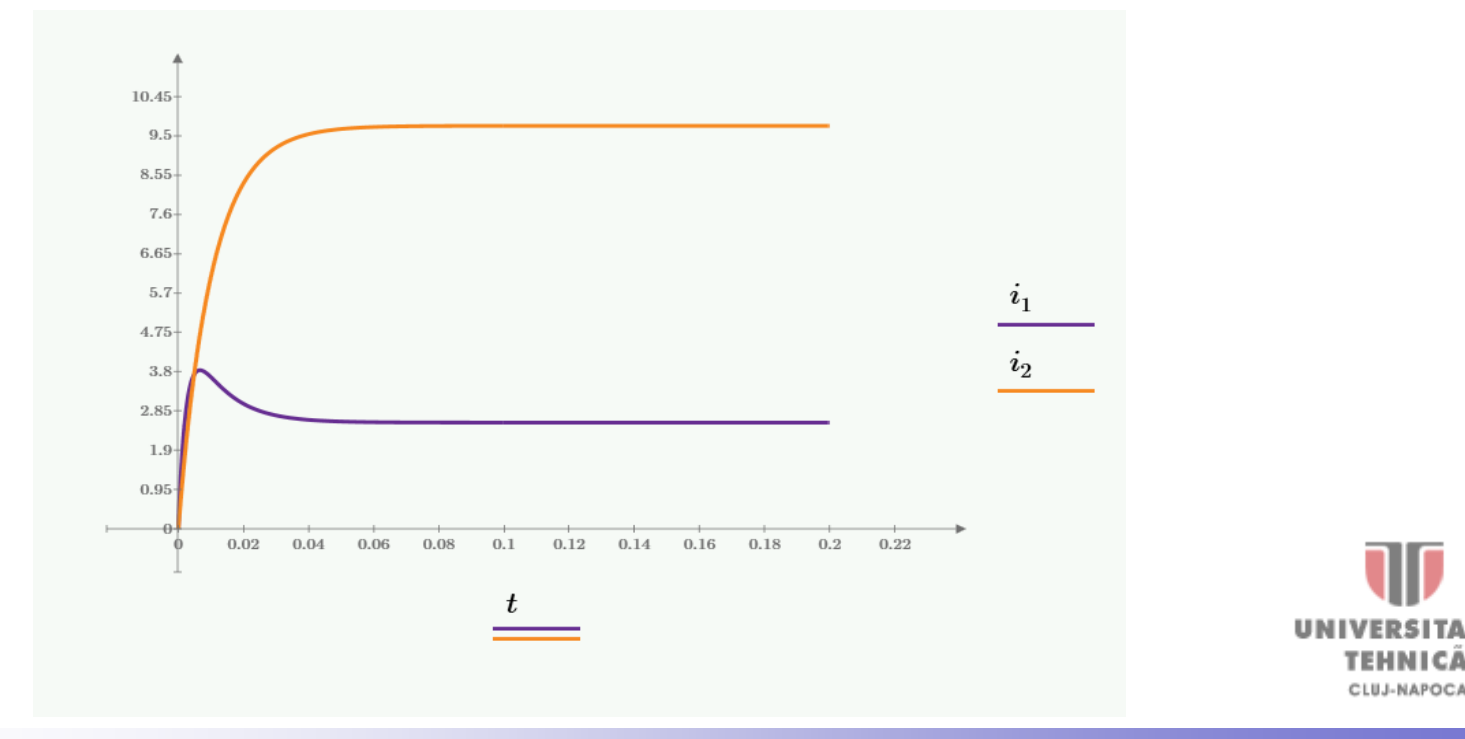

## Rezolvarea ecuatiilor differentiale de ordin superior

Se consideră un circuit R,L,C serie alimentat de la o tensiune oarecare u(t). Să se determine variaţia sarcinii electrice şi a intensităţii curentului electric din circuit în intervalul de timp de 60 ms ce trece de la începerea funcţionării.

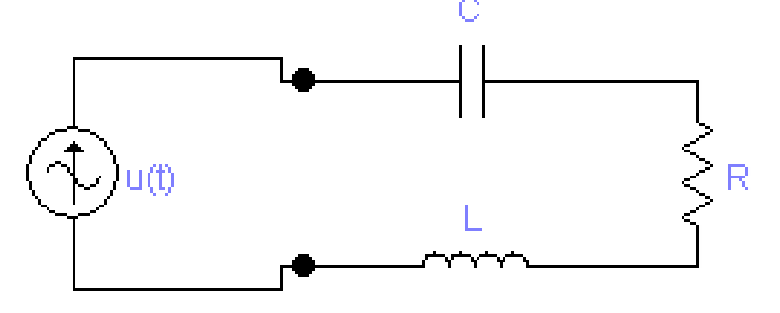

$$
L = 0.2 \text{ H} \qquad C = 30.10^{-6} \text{ F} \qquad R = 12 \text{ } \Omega \qquad \text{m(t)} = 24 \sqrt{2} \sin(2 \cdot \pi \cdot 50 \cdot t)
$$

Se scrie teorema a doua a lui Kirchhoff pentru circuitul R,L,C serie de mai sus:

$$
L \cdot \frac{d}{dt} i(t) + R \cdot i(t) + \frac{1}{C} \cdot \int i(t)dt = u(t) \quad \text{- ecuafie integro diferențială}
$$

Se aplică legea conservării sarcinii electrice:

$$
i(t) = \frac{d}{dt}q(t) \Rightarrow q(t) = \int i(t)dt \quad \text{si} \quad \frac{d}{dt}i(t) = \frac{d^2}{dt^2}q(t)
$$

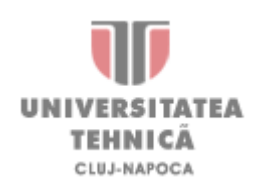

#### Rezolvarea ecuatiilor differentiale de ordin superior

Se rescrie ecuaţia integro-diferenţială obţinută din teorema a doua a lui Kirchhoff sub formă de ecuaţie diferenţială de ordinul II:

$$
L \cdot \frac{d^2}{dt^2} q(t) + R \cdot \frac{d}{dt} q(t) + \frac{1}{C} \cdot q(t) = u(t)
$$

Se transformă ecuaţia diferenţială de ordinul II într-un sistem de ecuaţii diferenţiale de ordinul I prin aplicarea următoarelor notaţii *q0(t)=q(t)* şi *q1(t)=q0'(t)*

$$
q1(t) = \frac{d}{dt}q0(t)
$$
  
\n
$$
L \cdot \frac{d}{dt}q1(t) + R \cdot q1(t) + \frac{1}{C} \cdot q0(t) = u(t)
$$
  
\n
$$
\downarrow \qquad \qquad \downarrow
$$
  
\n
$$
\frac{d}{dt}q0(t) = q1(t) \qquad q0(0) = 0
$$
  
\n
$$
\frac{d}{dt}q1(t) = \frac{u(t) - R \cdot q1(t) - \frac{1}{C} \cdot q0(t)}{L} \qquad q1(0) = 0
$$

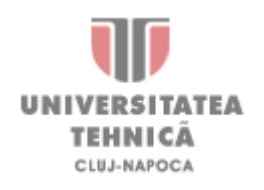

### Functia predefinită "Rkadapt

**Pasul 1.** Se definește vectorul de funcții D(t,Q) asociat membrului drept al sistemului de ecuații diferențiale. Pentru indici  $0,1$  și 2 se folosește tasta  $\sqrt{$ ":

$$
D\bigl(t,Q\bigr)\!\coloneqq\!\!\left[\!\begin{array}{c}Q_{_1}\\u\bigl(t\bigr)-R\boldsymbol{\cdot} Q_{_1}\!-\!\frac{1}{C}\boldsymbol{\cdot} Q_{_0} \\\hline L\end{array}\!\!\right]
$$

**Pasul 2.** Se definesc capetele intervalului de studiu şi numărul de puncte intermediare. Indicii *i* și  $f$  se introduc cu tasta  $\ldots$ ":

$$
t_i = 0 \qquad t_f = 60 \cdot 10^{-3} \qquad N = 1000
$$

**Pasul 3.** Se defineste vectorul valorilor initiale:

$$
Q_{_{0}}\hspace{-1mm}:=\hspace{-1mm}\begin{bmatrix}0\\0\end{bmatrix}
$$

**Pasul 4.** Se apelează funcţia predefinită *Rkadapt*:

$$
sol \coloneqq \text{Rkadapt}\left(Q_0, t_i, t_f, N, D\right)
$$

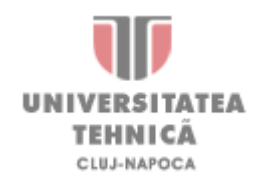

### **Functia predefinită "***rkfixe*

**Pasul 5.** Se separă vectorul punctelor intermediare *t* și al valorilor funcțiilor necunoscute *q(t)* şi *i(i)* în aceste puncte din matricea *Sol* rezultată. Separarea vectorilor *x*, *y0, y1* şi *y2* se face cu ajutorul comenzii Matrix Column din toolbar-ul Matrix (combinaţia de taste "**Ctrl+6**"):

$$
t\!:=\!sol^{\langle 0\rangle}\qquad q\!:=\!sol^{\langle 1\rangle}\qquad i\!:=\!sol^{\langle 2\rangle}
$$

**Pasul 6.** Se reprezintă grafic soluţiile sistemului de ecuaţii diferenţiale:

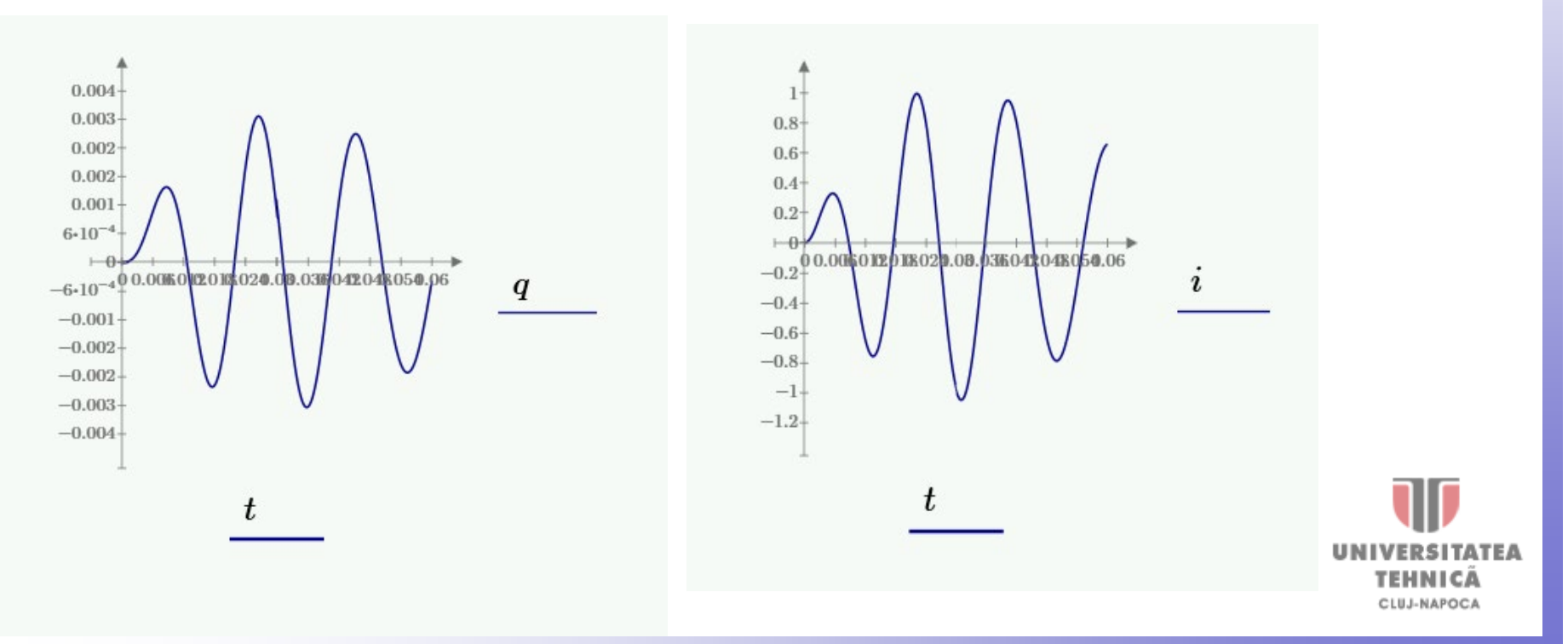

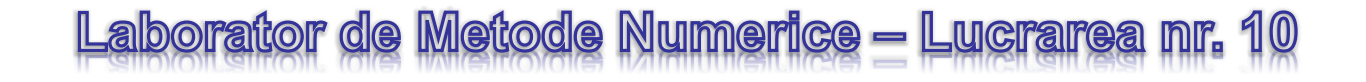

# **METODE NUMERICE DE REZOLVARE A SISTEMELOR DE ECUAŢIILOR DIFERENŢIALE**

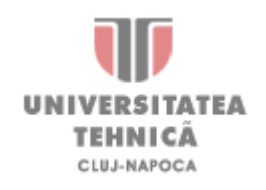